# **Cricut For Beginners Design Space Practical And Complete Step By Step Guide On**

#### **What is Cricut Design Space?**

Cricut Design Space is a free online design platform that allows you to create custom projects for your Cricut cutting machine. With Cricut Design Space, you can upload your own designs, browse thousands of pre-made designs, and add text, shapes, and embellishments to your projects. You can also use Cricut Design Space to cut, write, and score materials, such as paper, vinyl, fabric, and leather.

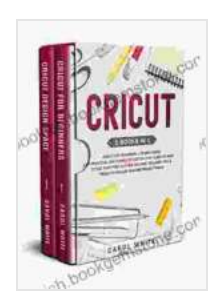

**Cricut: 2 books in 1: Cricut for Beginners + Design [Space. A Practical and Complete Step-by-Step Guide on](https://bookish.bookgemstone.com/reads.html?pdf-file=eyJjdCI6IkJCR3lvRG5rRTQwNnJvYlpxR2NSMlhUNG1OY29nYUFQZlZzVUNCQk1ZeW9xWjhObHFPMnVWMHVvaFFcL3Z6NjhHT0hJMVU0ellZQThLdXRQNUxYVjcreXdqM2pvRDFJWXFzUytpeVVTeUtpeTFud3JXV2QxdkZ3VlhUVTc1d1gzamNueTdBUDBjWjUyd2FUVzk0dXZEYmMxT3JQNVJRUTI5OWJZYUV2NHpvMzRkWElhdHI5dTAyUlFyeCtlekdlSTZ0dDNjZlZxUVd5T3VER3ducHl2RmNJRTNLVGpXQUVUaXl4dGttZTNkeTRhRTNzeVBld0ZJUEdTZUlSaWNUaW1WMjV2Q1wvNlwvQ21kRHNiSWJWUldudDdhR1wvbDN0RE9acUtzbGphYTBSbDY0NWFQbm1zekVYZXlJY0xWUmxJZUlMRVJveG9mbVBIdjhLZm9KckxTT1dYY0VcL3FaSW1adXZVZzJ4M2c2aFY2UE9jWmRDRjRId3NHTlBiYUJoclA1eTVIIiwiaXYiOiI5MDQzZTM1NmNmNzYzOTkxNzc0MzIwMzI3MDk1MGE3NyIsInMiOiI0MzMxNjU3ODFkMGUyOTI1In0%3D) How to Use your First Cutting Machine. Includes ... & Tricks to Realize Amazing Project ideas** by Julia Summerfield

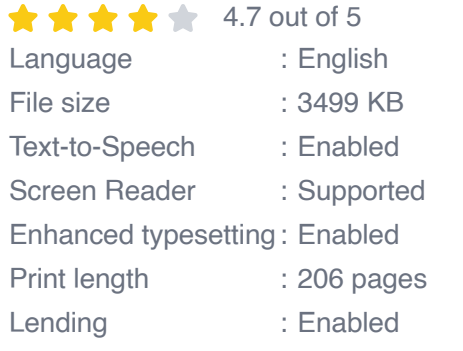

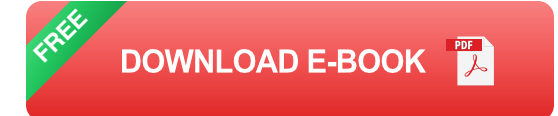

### **Getting Started with Cricut Design Space**

To get started with Cricut Design Space, you will need to create a free account. Once you have created an account, you can download the Cricut Design Space software to your computer or mobile device. Once you have installed the software, you can open it and sign in to your account.

#### **Creating a New Project**

To create a new project, click on the "New Project" button. You will then be prompted to select a project type. There are many different project types to choose from, such as cards, stickers, shirts, and home décor. Once you have selected a project type, you will be taken to the design canvas.

#### **Adding Images to Your Project**

To add images to your project, click on the "Upload" button. You can then select an image from your computer or mobile device. Once you have selected an image, it will be added to your project canvas.

#### **Adding Text to Your Project**

To add text to your project, click on the "Text" button. You can then type your text into the text box. You can also change the font, size, and color of your text.

#### **Adding Shapes to Your Project**

To add shapes to your project, click on the "Shapes" button. You can then select a shape from the library of shapes. Once you have selected a shape, it will be added to your project canvas.

### **Adding Embellishments to Your Project**

To add embellishments to your project, click on the "Embellishments" button. You can then select an embellishment from the library of

embellishments. Once you have selected an embellishment, it will be added to your project canvas.

#### **Cutting Your Project**

Once you have finished designing your project, you can cut it out using your Cricut cutting machine. To do this, click on the "Cut" button. You will then be prompted to select your material and cutting settings. Once you have selected your material and cutting settings, click on the "Cut" button again. Your Cricut cutting machine will then cut out your project.

Cricut Design Space is a powerful online design platform that allows you to create custom projects for your Cricut cutting machine. With Cricut Design Space, you can upload your own designs, browse thousands of pre-made designs, and add text, shapes, and embellishments to your projects. You can also use Cricut Design Space to cut, write, and score materials, such as paper, vinyl, fabric, and leather. If you are new to Cricut Design Space, this step-by-step guide will teach you everything you need to know to get started.

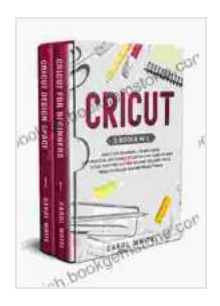

**Cricut: 2 books in 1: Cricut for Beginners + Design [Space. A Practical and Complete Step-by-Step Guide on](https://bookish.bookgemstone.com/reads.html?pdf-file=eyJjdCI6IkJCR3lvRG5rRTQwNnJvYlpxR2NSMlhUNG1OY29nYUFQZlZzVUNCQk1ZeW9xWjhObHFPMnVWMHVvaFFcL3Z6NjhHT0hJMVU0ellZQThLdXRQNUxYVjcreXdqM2pvRDFJWXFzUytpeVVTeUtpeTFud3JXV2QxdkZ3VlhUVTc1d1gzamNueTdBUDBjWjUyd2FUVzk0dXZEYmMxT3JQNVJRUTI5OWJZYUV2NHpvMzRkWElhdHI5dTAyUlFyeCtlekdlSTZ0dDNjZlZxUVd5T3VER3ducHl2RmNJRTNLVGpXQUVUaXl4dGttZTNkeTRhRTNzeVBld0ZJUEdTZUlSaWNUaW1WMjV2Q1wvNlwvQ21kRHNiSWJWUldudDdhR1wvbDN0RE9acUtzbGphYTBSbDY0NWFQbm1zekVYZXlJY0xWUmxJZUlMRVJveG9mbVBIdjhLZm9KckxTT1dYY0VcL3FaSW1adXZVZzJ4M2c2aFY2UE9jWmRDRjRId3NHTlBiYUJoclA1eTVIIiwiaXYiOiI5MDQzZTM1NmNmNzYzOTkxNzc0MzIwMzI3MDk1MGE3NyIsInMiOiI0MzMxNjU3ODFkMGUyOTI1In0%3D) How to Use your First Cutting Machine. Includes ... & Tricks to Realize Amazing Project ideas** by Julia Summerfield

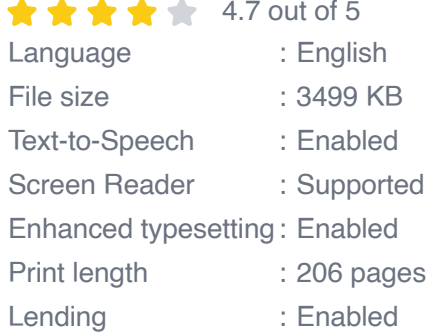

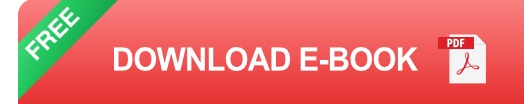

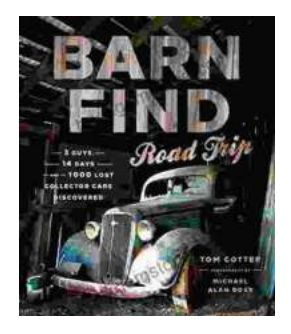

## **[Barn Find Road Trip: Unearthing Hidden](https://bookish.bookgemstone.com/book/Barn%20Find%20Road%20Trip%20Unearthing%20Hidden%20Automotive%20Treasures.pdf) Automotive Treasures**

In the realm of automotive enthusiasts, there exists an almost mythical allure to the concept of barn finds - classic or unique cars that have been left...

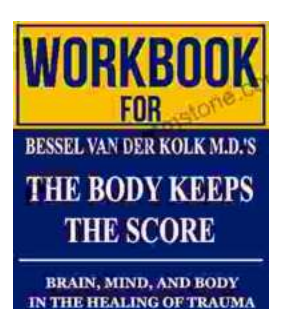

# **[Workbook for Bessel van der Kolk's "The Body](https://bookish.bookgemstone.com/book/Workbook%20for%20Bessel%20van%20der%20Kolks%20The%20Body%20Keeps%20the%20Score%20A%20Comprehensive%20Guide%20to%20Healing%20Trauma%20through%20Mind%20Body%20Integration.pdf) Keeps the Score": A Comprehensive Guide to Healing Trauma through Mind-Body Integration**

Trauma is a pervasive issue that affects millions of people worldwide. Bessel van der Kolk's groundbreaking book, "The Body Keeps the Score," has revolutionized our...

**ELLIOT BEIER**